$,$  tushu007.com

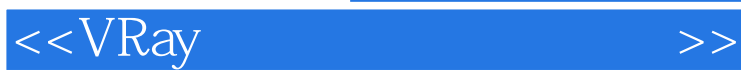

书名:<<VRay效果图制作完全手册>>

- 13 ISBN 9787801728463
- 10 ISBN 7801728467

出版时间:2007-5

页数:325

PDF

更多资源请访问:http://www.tushu007.com

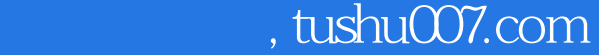

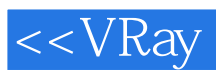

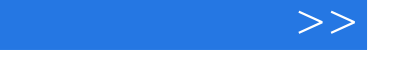

## $VRay$ 13 1 6 VRay VRay  $\begin{tabular}{ccc} 1 & 6 & & \text{VRay} \\ \hline \text{VRay} & & \text{VRay} \\ \end{tabular}$ ,本书就VRay的景深、VRayHDRI高动态范围贴图和VRay的焦散效果也进行了详细的讲解。  $7~13~$  VRay  $\gamma$  and  $V$ Ray  $\sim$  2

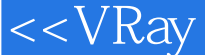

第1章 初识VRay 1.1 VRay简介 1.2 安装VRay 1.3 VRay的设置第2章 VRay渲染器设置面板1 2.1 VRay:Authorization授权卷展栏 2.2 About VRay关于卷展栏 2.3 VRay:Frame buffer帧 2.4 VRay: Global switches 2.5 VRay: Image Sampler(Antialiasing)  $($ ) 2.6 VRay Indirect illumination(GI)  $($ ) 2.7 VRay:Quasi-Monte Carlo GI准蒙特卡罗全局光照卷展栏 2.8 VRay:Irradiance map发光贴图 2.9 VRay:Global photo map  $2.10$  VRay:Light cache 3 VRay 2 3.1 VRay: Caustics 3.2 VRay: Environment 展栏 3.3 VRay:QMC Sampler准蒙特卡罗采样器卷展栏 3.4 VRay:G-Buffer/Color mapping缓 冲器/颜色贴图卷展栏 3.5 VRay:Camera摄影机卷展栏 3.6 VRay:Default displacement默认置换 3.7 VRay System 4 VRay 1.1 VRay 4.1 VRay 4.1.1 VRayProxy 4.1.2 VRayFur 4.1.3 VRayPlane 4.2 VRayLight 4.2.1 VRayLight 4.2.2 VRayLight 4.3 VRay 1.1 VRayLight 1.1 VRayLight 1.1 VRayLight 4.2 VRayLight 4.3 VRay<br>Displacement Mod 5 VRay 5.1.2 VRayMtl 5.1.3 VRayMtlWrapper 5.2 VRay<br>VRayLightMtl 5.1.2 VRayMtl 5.1.3 VRayMtlWrapper 5.2 VRay 5.1.3 VRayMtlWrapper 5.2 VRay 图 5.2.1 VRayBmpFilter位图过滤贴图 5.2.2 VRayEdgesTex边界纹理贴图 5.2.3 VRayHDRI 5.2.4 VRayMap 5.3 VRayToon 6 VRay 6.1 1——VRay 6.2 2——VRay 6.3 3——VRayHDRI 6.4 4——VRay 7 VRay 7.1 1—— 7.2 例2——金属材质 7.3 范例3——瓷器材质 7.4 范例4——水材质 7.5 范例5——布料材质 7.6  $6$ —— 7.7 7—— 7.8 8—— 7.9 9—— 7.10 10—— 8 8.1 8.2  $83$   $84$   $85$   $86$   $9$  $9.1$   $9.2$   $9.3$   $9.4$  $9.5$  10 10.1  $10.1$   $10.2$  $103$   $104$   $105$   $11$  $11.1$   $11.2$   $11.3$ 11.4 TV 11.5 11.6 12 KTV 12.1  $KTV$  12.2  $KTV$  12.3  $12.4$  $12.5$  13  $13.1$   $13.2$ 予建筑模型透明玻璃材质 13.3 整体调整 13.4 赋予建筑模型镀膜玻璃材质

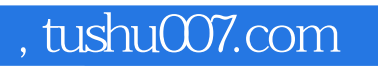

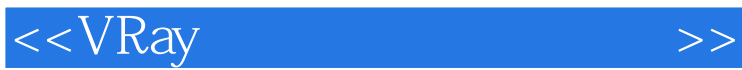

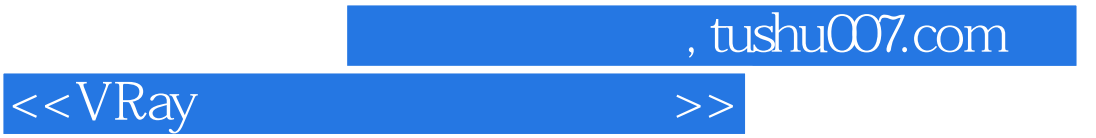

本站所提供下载的PDF图书仅提供预览和简介,请支持正版图书。

更多资源请访问:http://www.tushu007.com